# **Proposition de correction**

#### **Exercice 1**

# **Q1**

description(id\_description (int), resume(char), duree (int), #id\_emission (int))

#### **Q2.a**

Le système d'enseignement supérieur français est-il juste et efficace, 2022 Trois innovations pour la croissance future (1/3) : La révolution blockchain., 2021

# **Q2.b**

SELECT theme FROM podcast WHERE annee = 2019

# **Q2.c**

SELECT theme, annee FROM podcast ORDER BY annee

# **Q3.a**

Affiche tous les thèmes distincts de la relation podcast.

#### **Q3.b**

DELETE FROM podcast WHERE id\_podcast = 40

#### **Q4.a**

UPDATE emission SET animateur = 'Emmanuel L.' WHERE id\_emission = 10175

#### **Q4.b**

INSERT INTO emission VALUES(12850, 'Hashtag', 'France Inter', 'Mathieu V.')

# **Q5**

SELECT podcast.theme, emission.nom, description.resume FROM podcast, emission, description WHERE description.duree < 5 AND emission.id\_emission = description.id\_emission AND podcast.id\_emission = emission.id\_emission

# **Exercice 2**

#### **Q1.a**

101001000.10110010.00000010.00001101

# **Q1.b**

24 premiers bits à 1 (3 octets)  $\rightarrow$  164.178.2.0/24

# **Q2**

 $A \rightarrow D \rightarrow F \rightarrow G$  $A \rightarrow D \rightarrow E \rightarrow G$  $A \rightarrow B \rightarrow E \rightarrow G$ 

# **Q3.a**

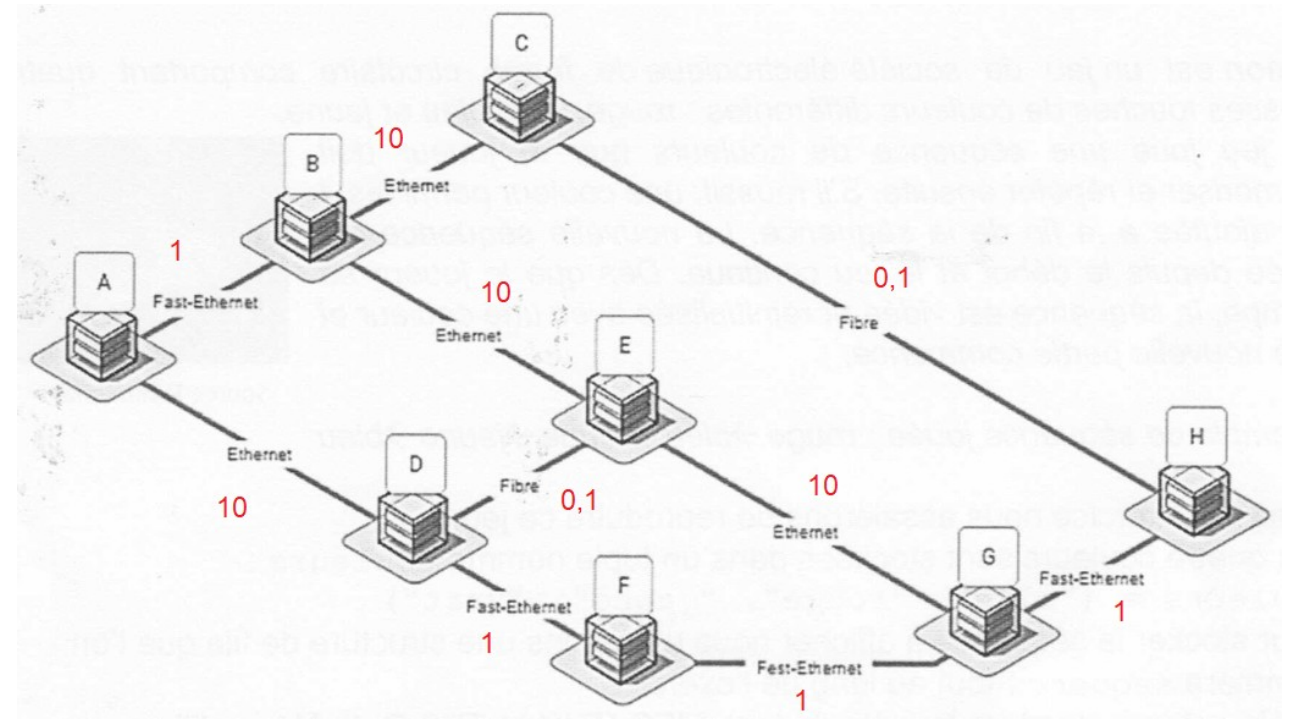

# **Q3.b**

 $A \rightarrow D \rightarrow F \rightarrow G$ 

#### **Q3.c**

 $A \rightarrow B \rightarrow C \rightarrow H \rightarrow G$ 

#### **Exercice 3**

# **Q1**

```
def ajout(f) :
 couleurs = ("bleu", "rouge", "jaune", "vert")
indice = randint(0, 3) enfiler(f, couleurs[indice])
 return f
```
#### **Q2**

**def** vider(sequence) **while not** est\_vide(sequence) : defiler(sequence)

# **Q3**

```
def affich_seq(sequence) :
stock = creer file vide()
 ajout(sequence)
 while not est_vide(sequence) :
   c = defiler(sequence)
   affichage(c)
   time.sleep(0.5)
   enfiler(stock, c)
 while not est_vide(stock):
   enfiler(sequence, defiler(stock))
```
#### **Q4.a**

```
def tour de jeu(sequence) :
 affiche_seq(sequence)
stock = creer_file_vide()
 while not est_vide(sequence) :
   c_joueur = saisie_joueur()
   c_seq = defiler(sequence)
  if c_joueur == c_seq :
     enfiler(stock, c_seq)
   else :
     vider(sequence)
while not est vide(stock) :
   enfiler(sequence, defiler(stock))
```
#### **Q4.b**

```
def tour_de_jeu(sequence) :
 while True :
   taille_seq = taille(sequence)
   affiche_seq(sequence)
   stock = creer_file_vide()
  while not est vide(sequence) :
     c_joueur = saisie_joueur()
     c_seq = defiler(sequence)
     if c_joueur == c_seq :
        enfiler(stock, c_seq)
      else :
        vider(sequence)
  if taille(stock) == taille_seq :
      while not est_vide(stock) :
        enfiler(sequence, defiler(stock))
 ajout(sequence)
```